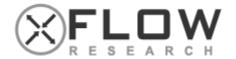

# Orchestration with Openstack Heat

Why 'Heat'? It makes the clouds rise!

February 25, 2016

Hassaan Ali hassaan.ali@xflowresearch.com

## What are we going to do today?

- What is Orchestration and Why we do it?
- Heat Orchestration Template
- Architecture of Heat
- Heat Workflow
- Working with Heat
- Heat Use cases

## Orchestration

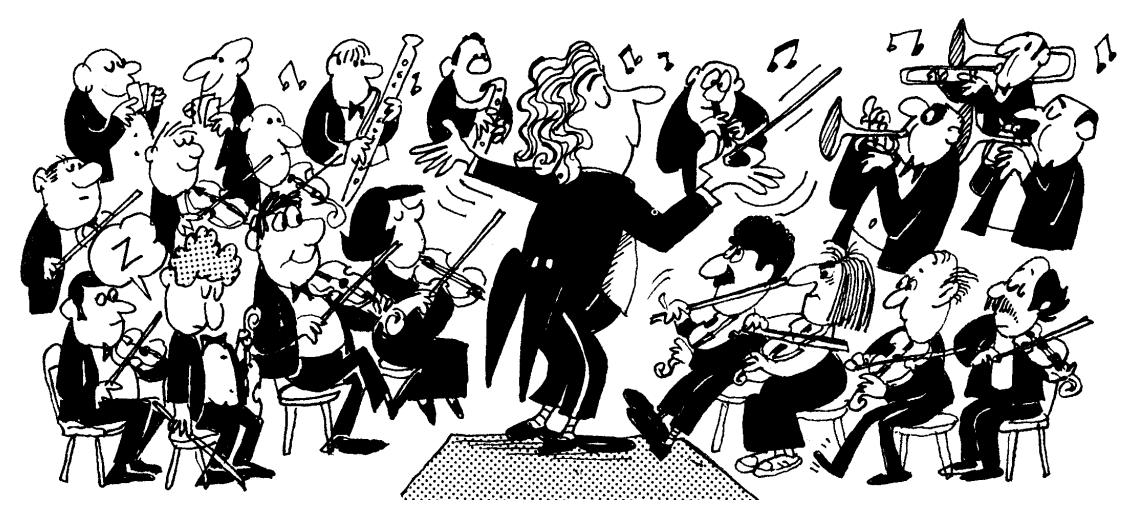

## Orchestration (In Computing)

"Orchestration" is the "automated arrangement, coordination, and management of complex computer systems" (Wikipedia)

#### Heat

 Heat provides a mechanism for orchestrating OpenStack resources through the use of modular templates

Heat allows you to spin up multiple instances, logical networks, and

other cloud services in an automated fashion

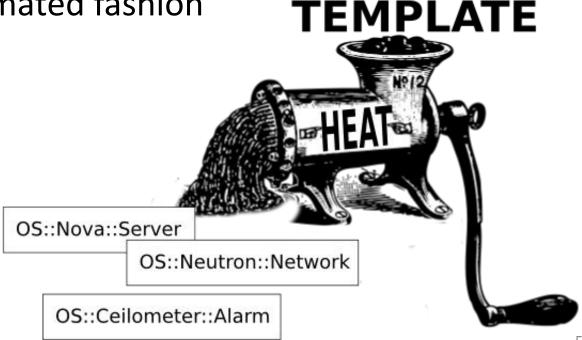

## Openstack Logical Architecture

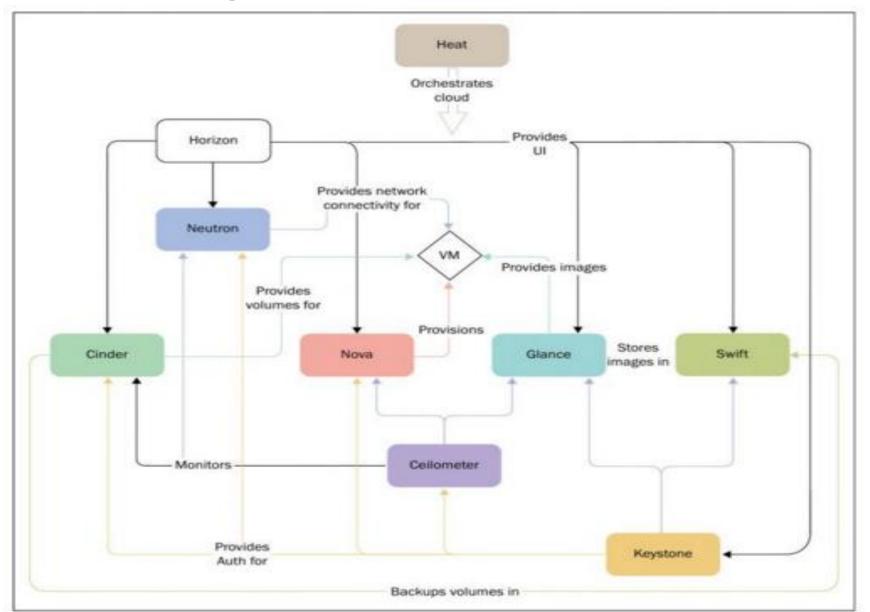

## Heat Basics - Template

- Templates aka HOT are written in YAML syntax
- Templates define a stack
- Stack group of connected cloud resources (VMs, Volumes, networks etc.)
- Heat templates have the same structure & abstractions as AWS CloudFormation templates

#### HOT – Basic Format

```
heat_template_version: 2014-10-16 #compulsory
description: This is not compulsory
parameters:
#paramterize configurations inside a heat template
resources:
#all things that can be accessed through Openstack API say network, volumes and instances etc.
outputs: #not compulsory
#If you want to give output to user upon execution of template
```

## Heat Architecture

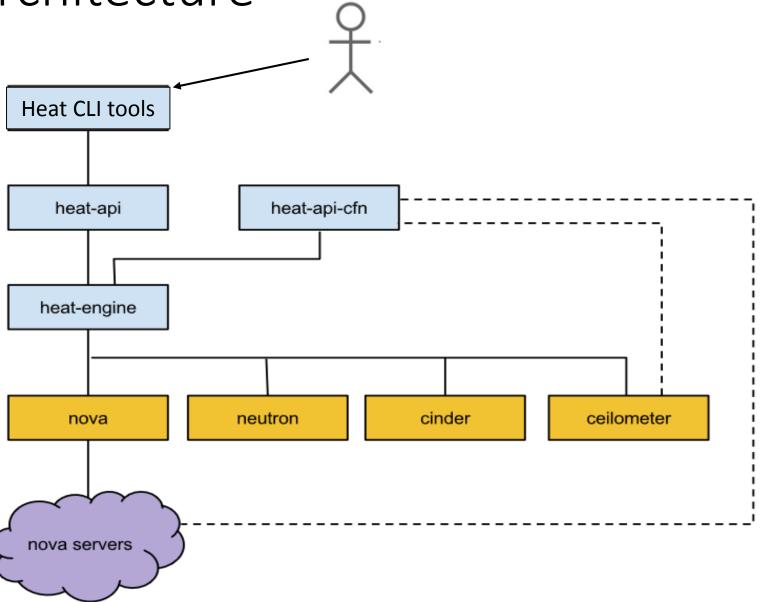

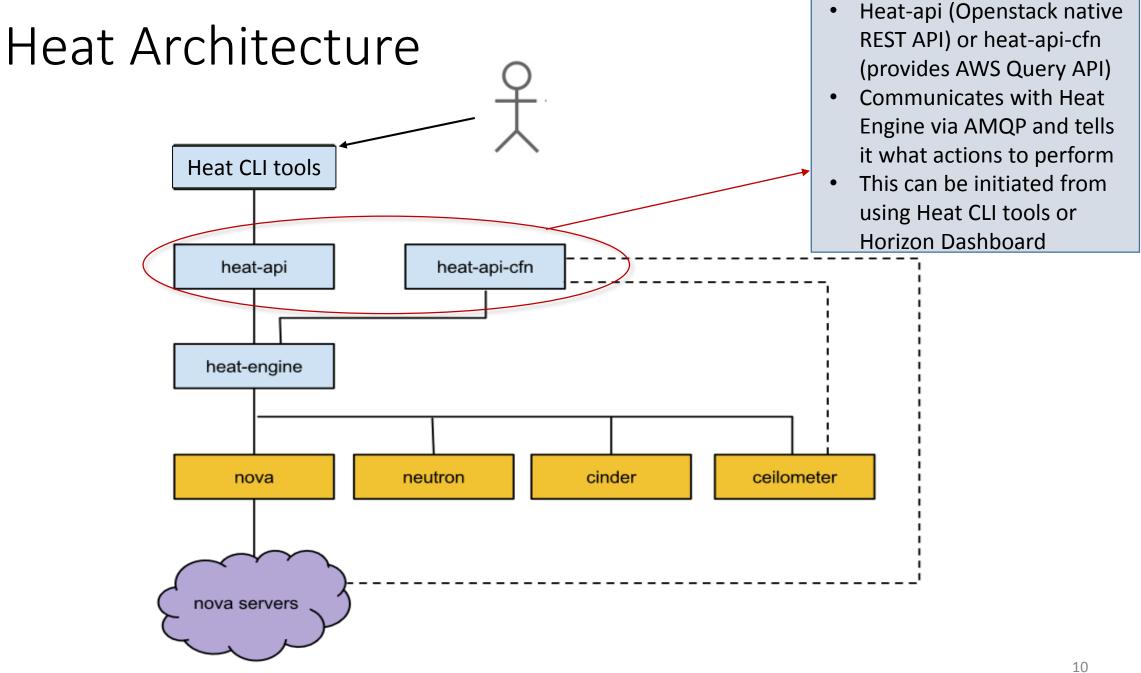

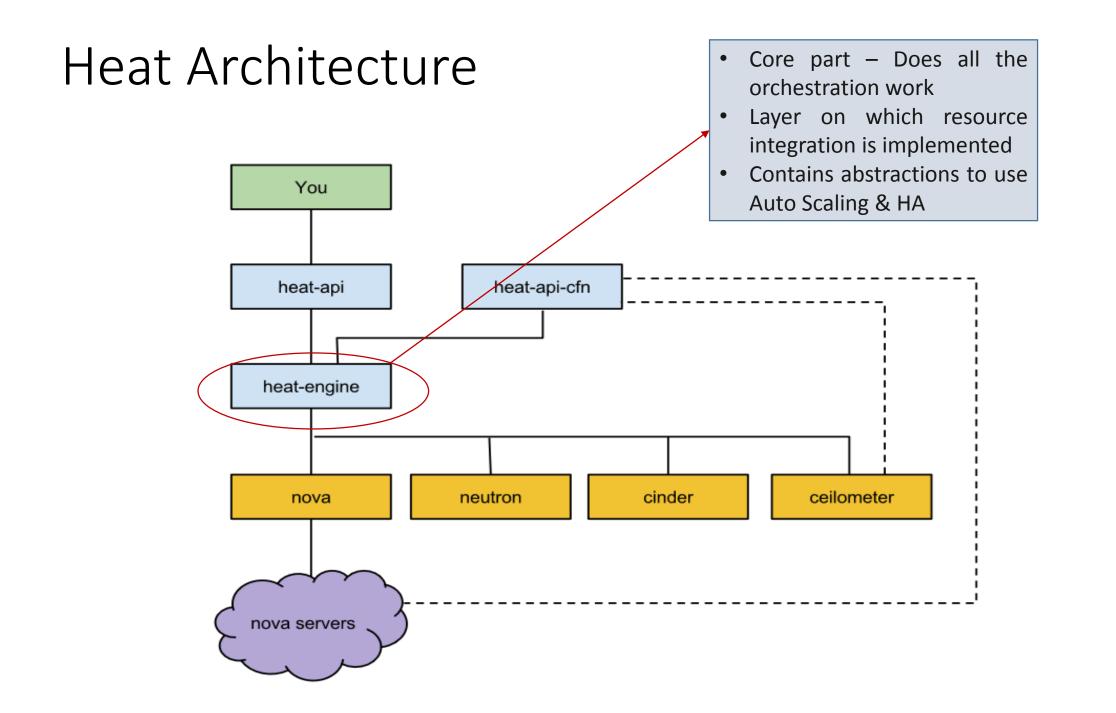

## Heat Orchestration Workflow

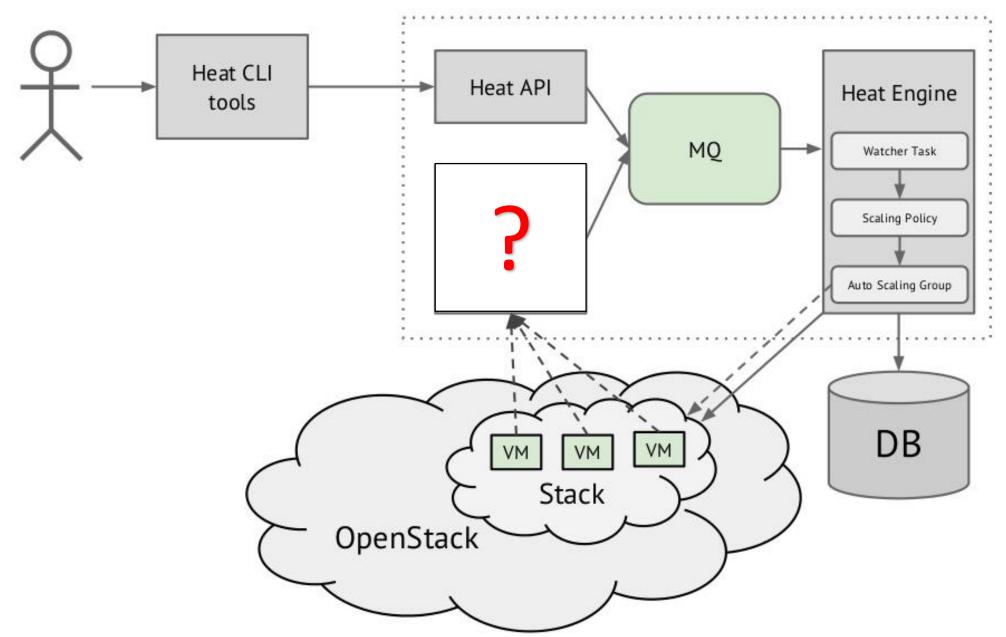

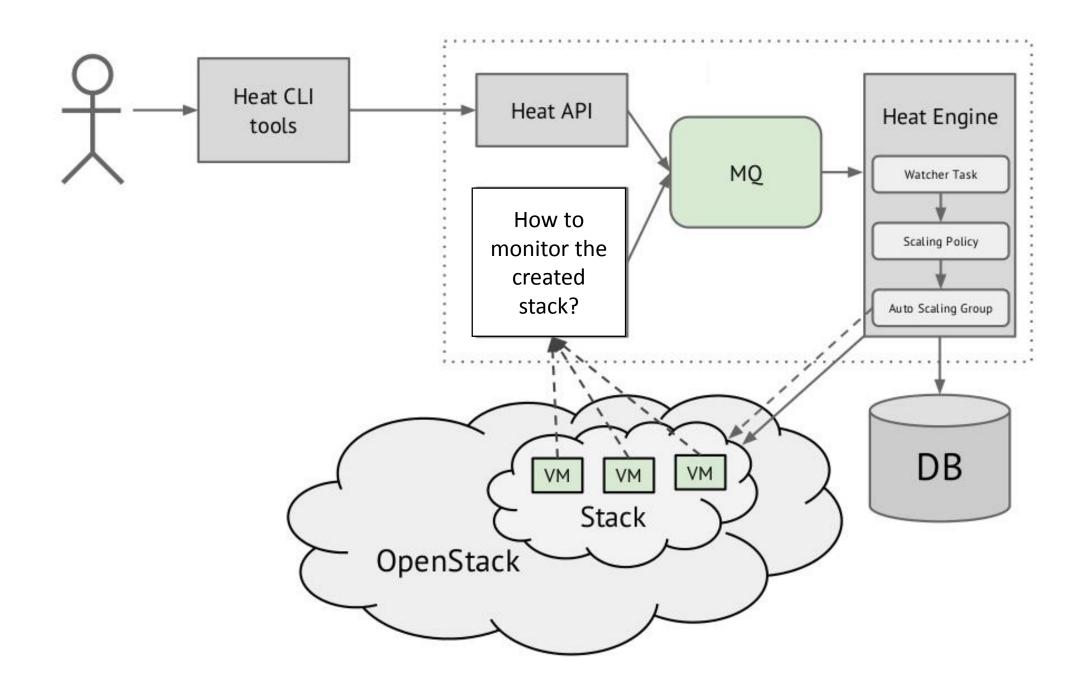

#### Ceilometer

- Not a part of Heat A separate Openstack component
- Provides a framework for metering and monitoring in Openstack cloud
- Meters and Monitors all resources
- Generates Alarms to create more resources
- An alarm allows Ceilometer to POST to a URL when a metric matches certain values

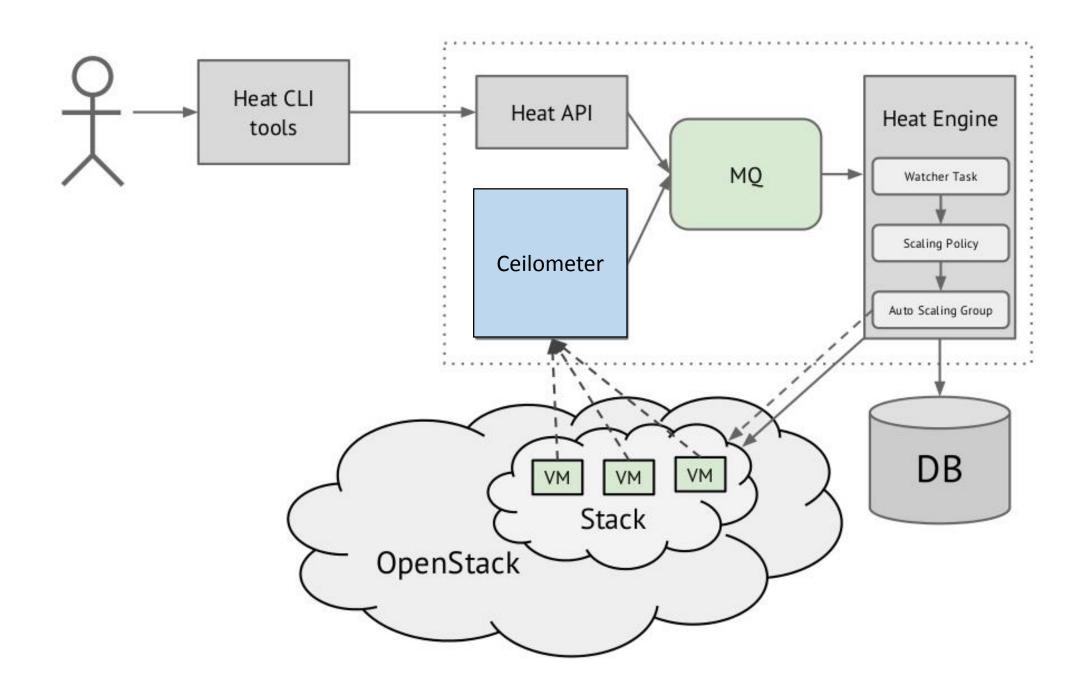

## Creating Single Instance with HOT

```
heat_template_version: 2014-10-16
description: Simple template to deploy a single compute instance with a predefined image
resources:
 my_instance:
    type: OS::Nova::Server
    properties:
      image: TestIMG
      flavor: m2.small
      networks:
        -network: net04
```

Works fine but we want to write portable, reusable templates that do not hardcode information about your local environment

## Templates: Parameters

```
heat template version: 2013-05-23
description: Simple template to deploy a single compute instance using parameters passed by the user
parameters:
  image:
    type: string
    label: Image name or ID
    description: Image to be used for compute instance
    default: TestVM
  flavor:
    type: string
    label: Flavor
    description: Type of instance (flavor) to be used
    default: m1.small
    hidden: true
  private_network:
    type: string
    label: Private network name or ID
    description: Network to attach instance to.
    default: net04
resources:
  my_instance:
    type: OS::Nova::Server
    properties:
      image: { get_param: image }
      flavor: { get_param: flavor }
      networks:
        - network: { get_param: private_network }
```

To create a heat stack, parameters can be specified:

```
heat stack-create -f test2.yaml -P "image=TestIMG; flavor=m1.medium; private_network=net04" mystack
```

## Adding a script to run at Instance Launch

```
user_data_format: RAW
user_data: |
#!/bin/sh
while [ 1 ] ; do echo $((13**99)) 1>/dev/null 2>&1; done &
```

#### **Environment Files**

 An environment file is a YAML file with a parameters section containing values for parameters declared in your template:

```
parameters:
   image: fedora-20-x86-64_updated
```

To create a heat stack in CLI using environment file:

```
heat stack-create -f my_stack.yaml -e my_env.yaml mystack
```

### List User's Stacks

## Templates: Outputs

Sometimes we want to extract information about a stack:

```
outputs:
   instance_name:
       description: Name of the instance
       value: { get_attr: [my_instance, name] }
   instance_ip:
       description: IP address of the instance
       value: { get_attr: [my_instance, first_address] }
```

 These outputs can be retrieved via heat output-list and heat outputshow commands:

## Using Heat from Dashboard

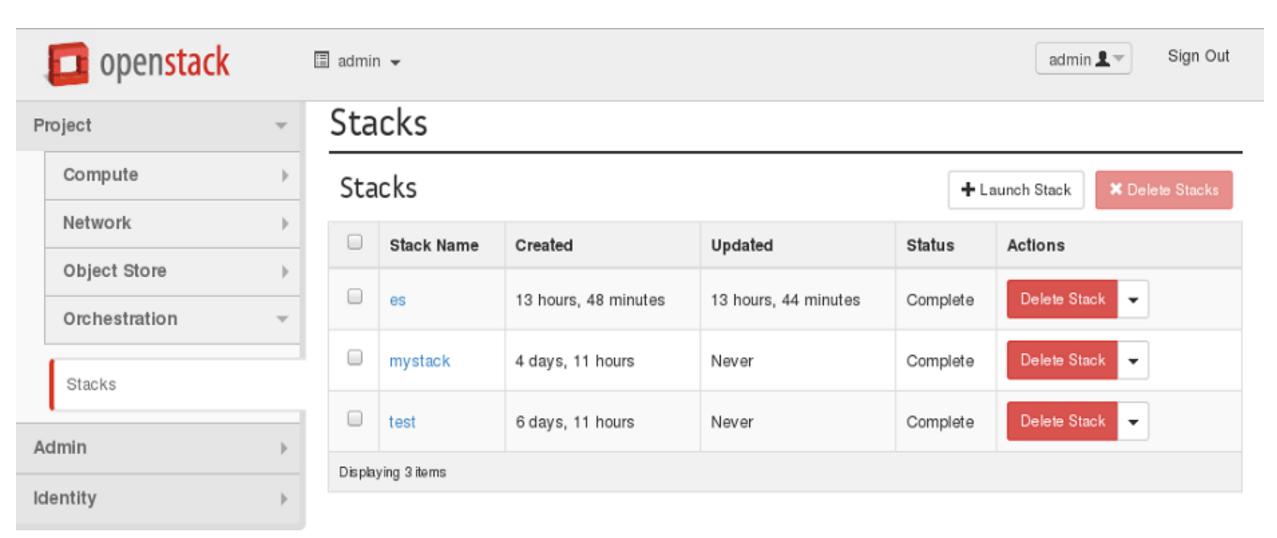

#### 190

#### Select Template

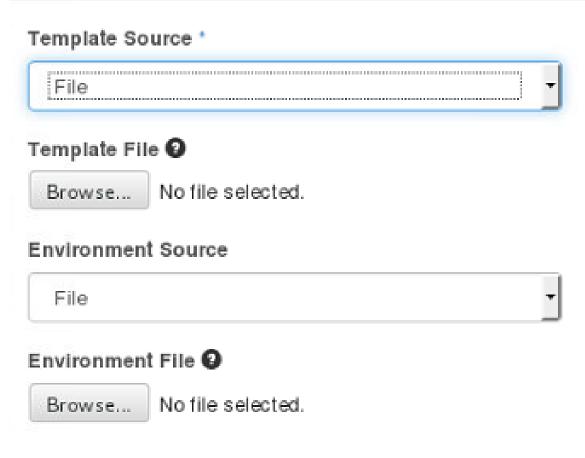

#### Description:

Use one of the available template source options to specify the template to be used in creating this stack.

#### Launch Stack

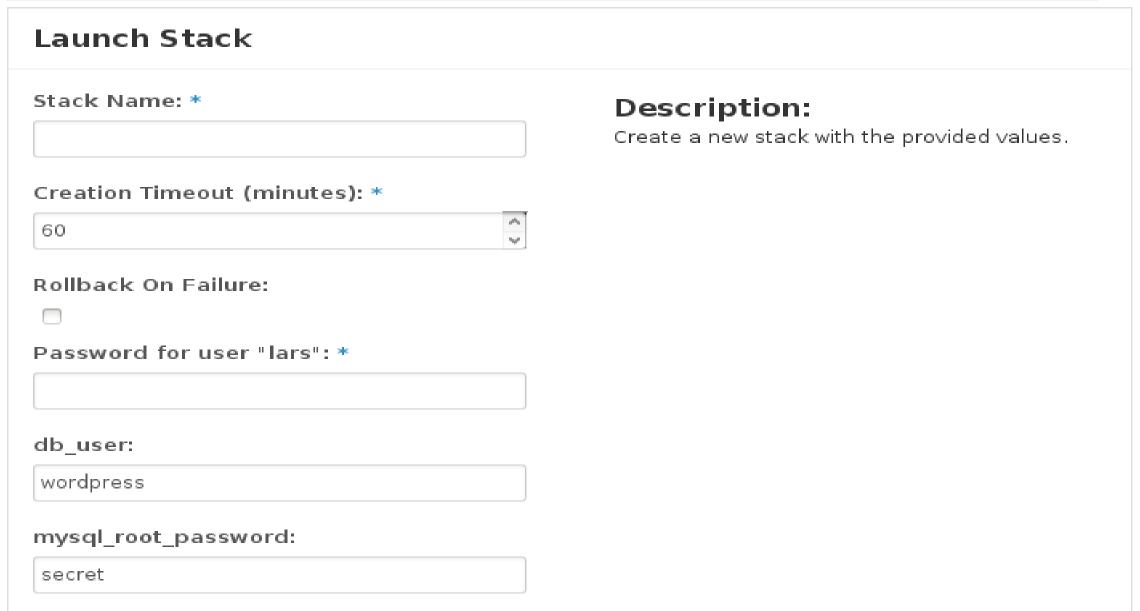

## Heat Use Case: Stack Deployment

## Heat Use Case: Stack Deployment

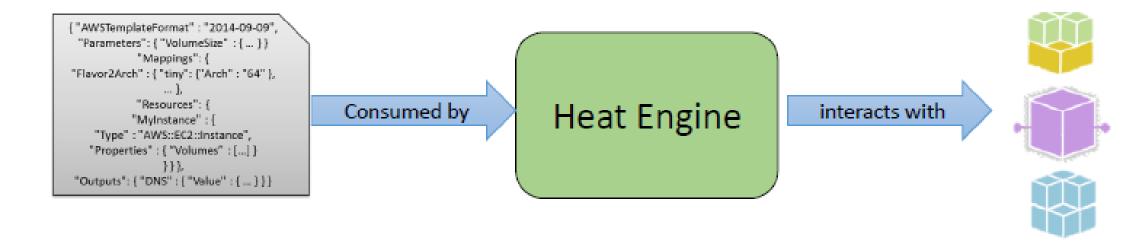

## Heat Use Case: Stack Deployment

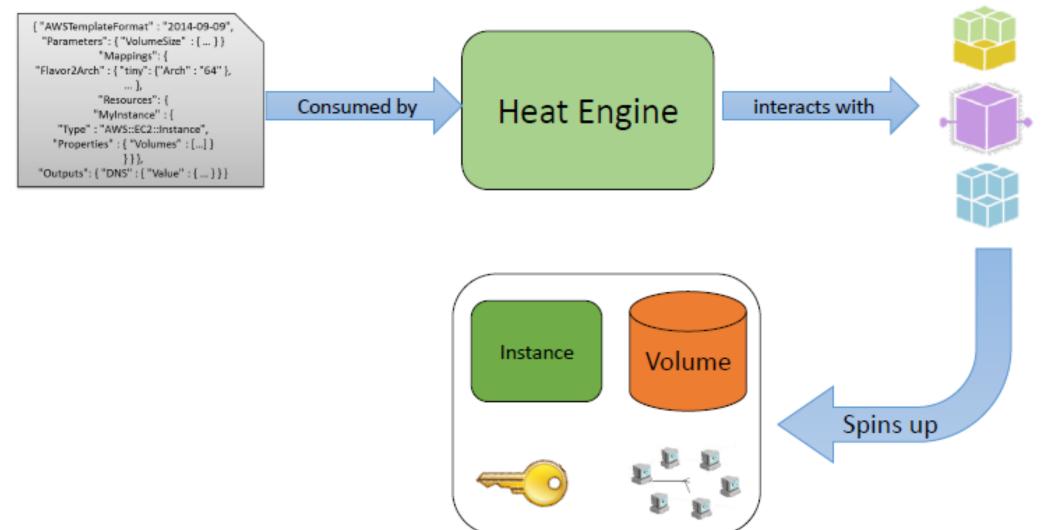

- There are number of resources associated with auto scaling:
  - AUTO SCALING GROUP- a group that can scale an arbitrary set of heat resources.
  - SCALING POLICY- defines an action that Heat can take on an Auto Scaling Group. Does nothing by itself; creates an endpoint for external triggers.
  - CEILOMETER ALARM generate an alarm when a defined threshold is reached and report it to the Heat Engine in order to take action

## Auto Scaling Group

```
heat_template_version: 2014-10-16
description: A simple auto scaling group.
resources:
  group:
    type: OS::Heat::AutoScalingGroup
    properties:
      cooldown: 60
      desired_capacity: 2
      max_size: 6
      min_size: 1
      resource:
        type: OS::Nova::Server::Cirros
```

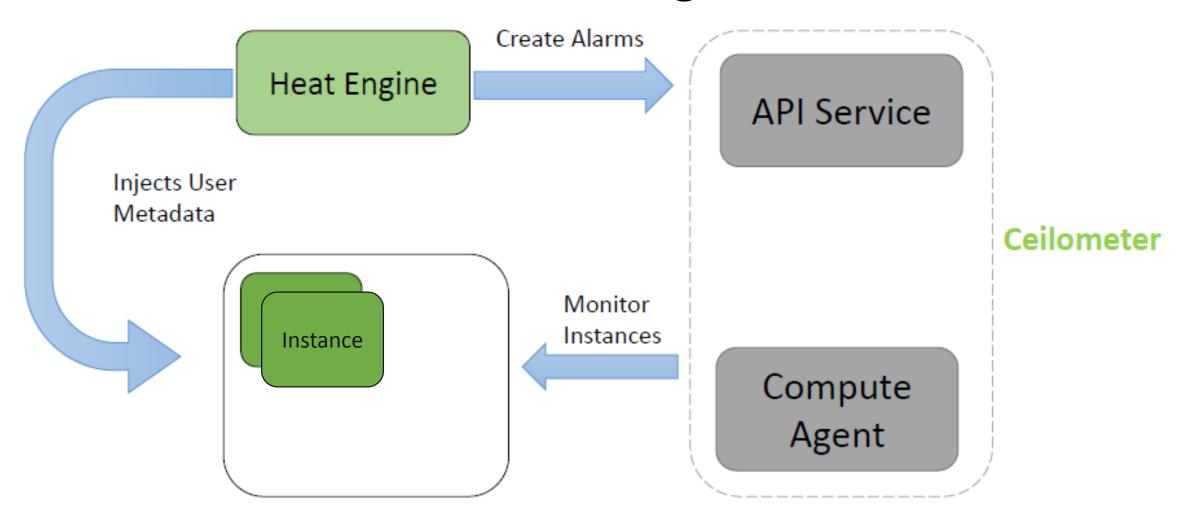

## Scaling Policy

```
type: OS::Heat::ScalingPolicy
properties:
   adjustment_type: change_in_capacity
   auto_scaling_group_id: { get_resource: group }
   cooldown: 60
   scaling_adjustment: 1
```

This template does nothing by itself unless an alarm is triggered

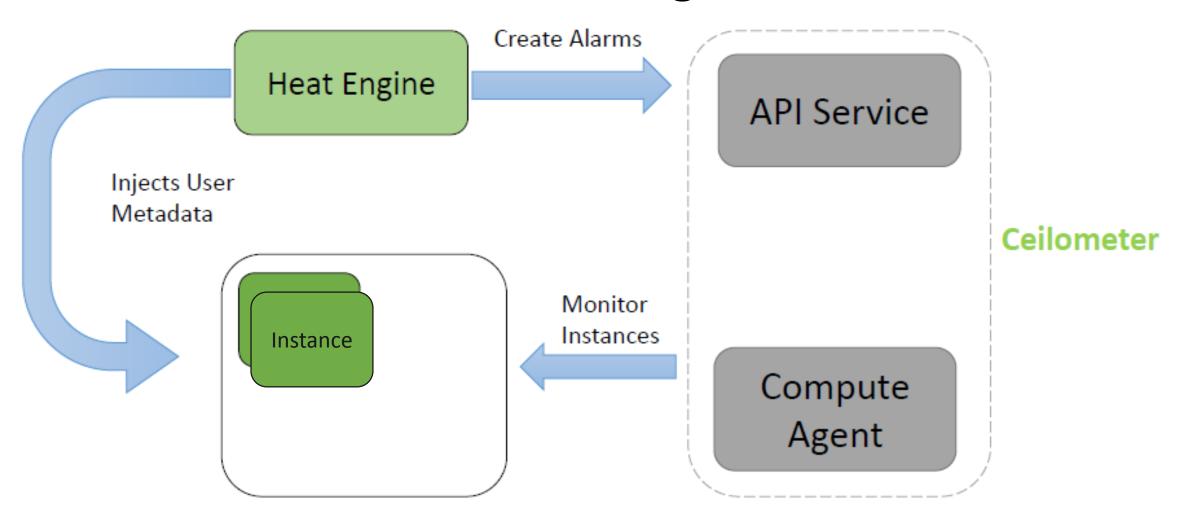

#### Ceilometer Alarm

```
cpu_alarm_high:
  type: OS::Ceilometer::Alarm
  properties:
    meter name: cpu util
    statistic: avg
    period: 60
    evaluation_periods: 1
   threshold: 50
    alarm_actions:
      - {get_attr: [scaleup_policy, alarm_url]}
    comparison_operator: gt
```

This resource will notify the scaling policy resource. The scaling policy resource will increase the number of the resources defined in the scaling group.

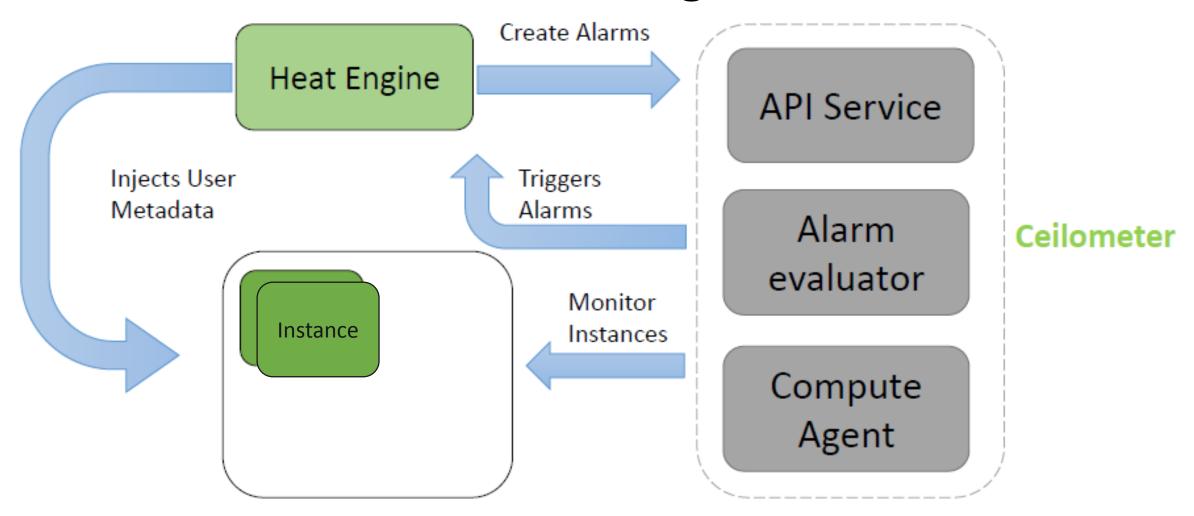

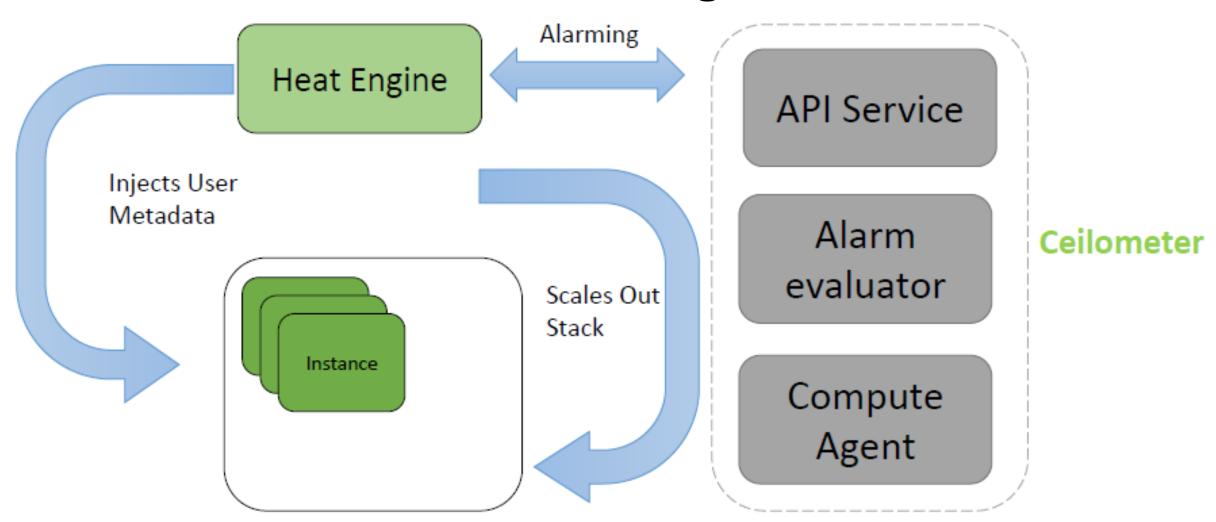

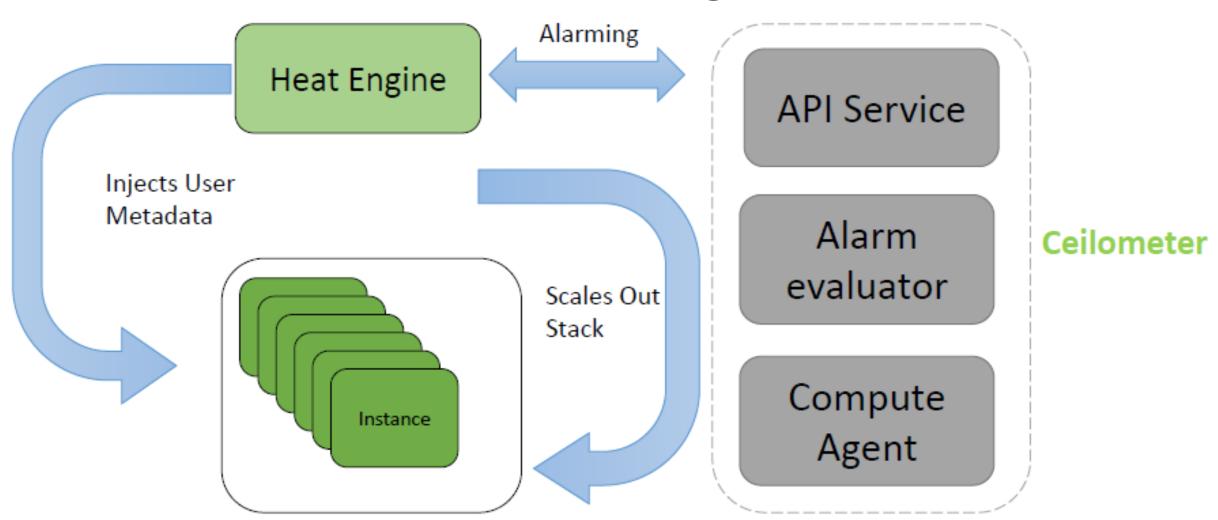

#### Useful Links

- http://docs.openstack.org/developer/heat/
- https://wiki.openstack.org/wiki/Heat
- https://github.com/openstack/heat
- https://github.com/openstack/heat-templates

## Thank you!

Now you are ready to orchestrate your application in Openstack ©

For questions/queries related to Heat or Orchestration in general, please shoot an email at: <a href="mailto:hassaan.ali@xflowresearch.com">hassaan.ali@xflowresearch.com</a>